#### **Weekly Outline:**

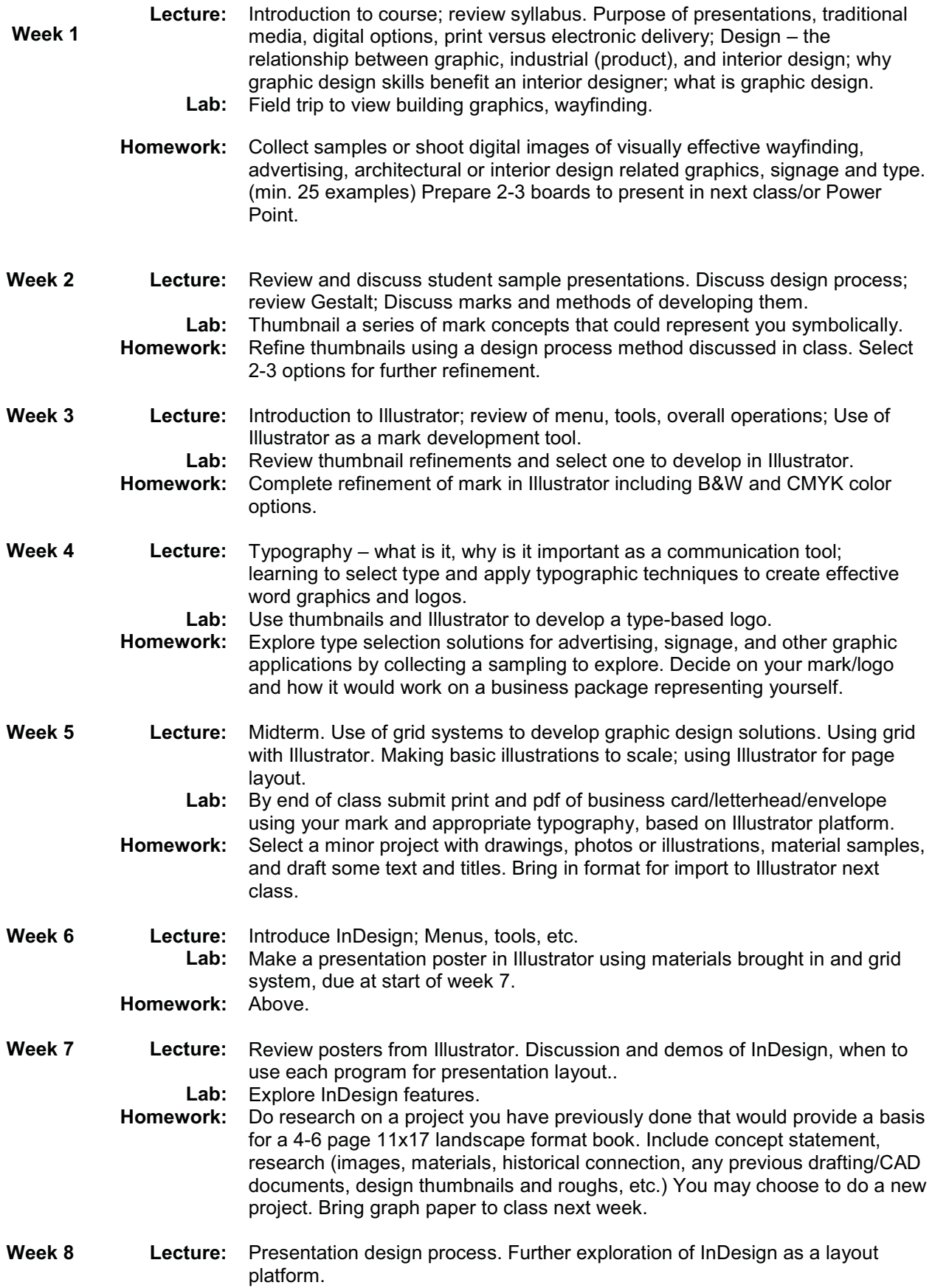

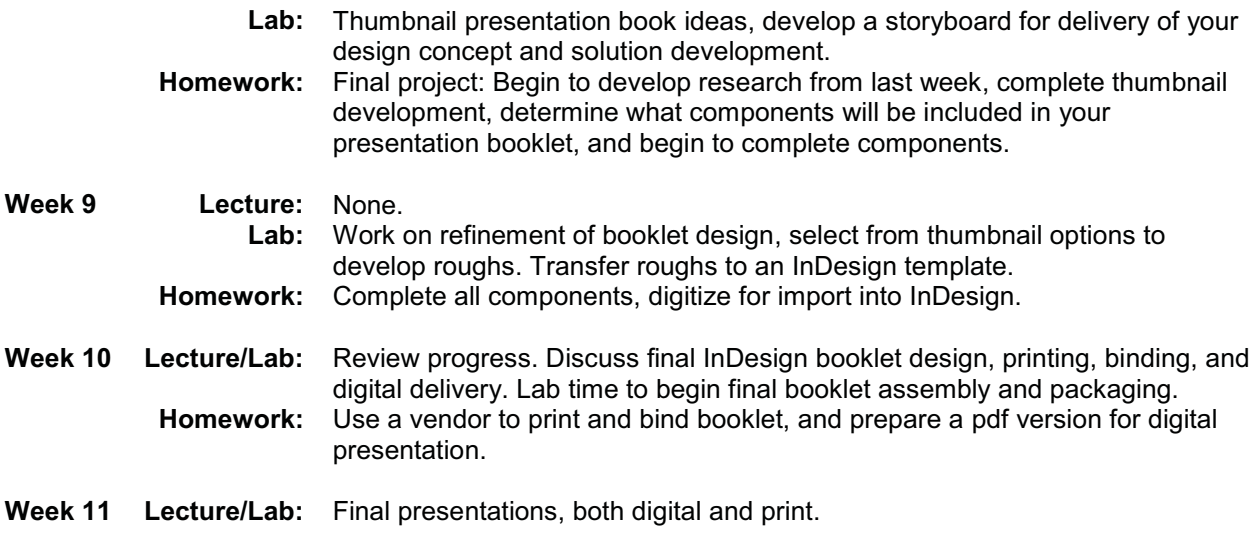

# St vle EDECC

Trusting your interior designer can take a leap of faith, but it's an investment that usually pays off. In New York, writer Shyama Patel turns to Miles Redd for help energizing a Gramercy Park duplex, while uptown, a young family taps Wayne Nathan and Carol Egan to freshen a townhouse. Jewelry designer Fruzsina Keehn's choice to make over her Knightsbridge flat is a friend, Alex Papachristidis. Designers themselves are another story. In Pasadena Matthew White converts a 19th-century solarium into a dramatic loft, Manhattan's Tony Fornabaio zaps his apartment with color, and London furniture guru Julian Chichester embraces eclecticism. For an investment of another variety, check out our selection of chandeliers and pendant lights. They're dazzling.

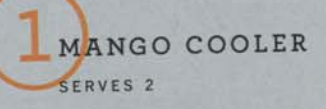

**RCOURE** 

We love our sweet twist on a daiquiri: mango mixed with dark rum, sugar syrup, and lemon juice (in place of the traditional lime).

1 cup chopped mango, frozen until hardened; 3 tablespoons dark rum; 2 tablespoons fresh lemon juice; 1 tablespoon Simple Syrup (see recipe, opposite); 1½ cups small ice cubes Garnishes: diced mango; shredded fresh mint

Mix all ingredients in a blender until smooth. Divide mixture between two glasses, and serve.

Here's a quick multiple-choice quiz. Which of these summer drinks-our all-time favoritesshould you mix up to cool down? Bloody Marys reinvented with a blender, a chocolate egg cream sipped with a straw, or a frozen whitewine sangria topped with fruit. If you can't pick one, no worries. It's a trick question-they're all just right. Class dismissed.

#### simple syrup MAKES ABOUT 3 CUPS

#### 3 cups sugar

Prepare a large ice-water bath; set aside. Put sugar and 11/2 cups water in a small saucepan. Cook over medium-high heat, stirring frequently, until sugar is completely dissolved, about 4 minutes. Transfer syrup to a medium bowl, and set in ice-water bath until chilled. Syrup can be refrigerated, covered, up to 2 months.

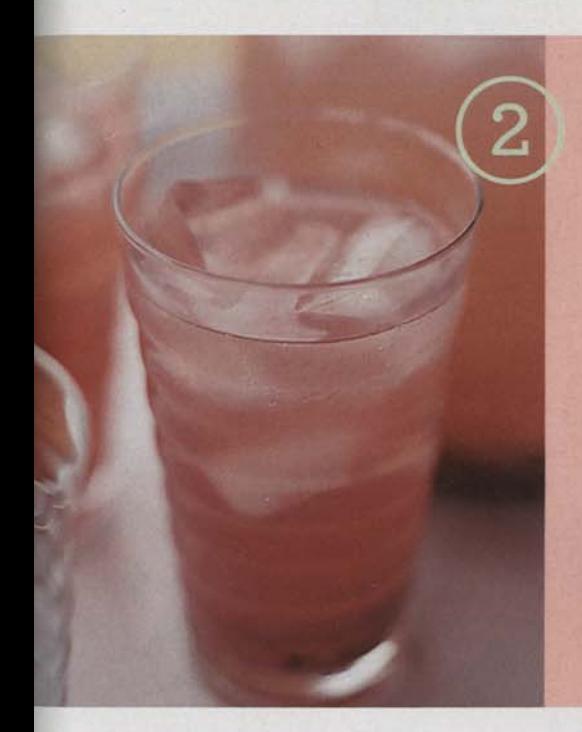

## CHERRY LEMONADE

(left) MAKES 9% CUPS

A cheery pink drink-basic lemonade blushed with pitted cherries-appeals to not only kids but kids at heart.

1 pound sweet cherries, pitted; 1 cup sugar; 1% cups fresh lemon juice (about 12 lemons)

Set aside 10 cherries. Stir together sugar and remaining cherries in a large bowl, and let stand until cherries release juices, about 10 minutes. Add lemon juice; stir until sugar is dissolved and liquid is bright pink. Transfer to a pitcher; stir in 6 cups cold water and reserved cherries. Serve over ice.

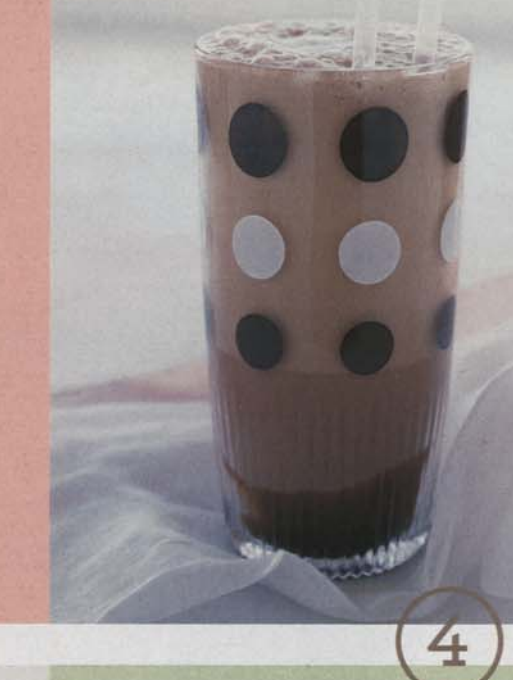

#### RASPBERRY SPRITZER

(right) MAKES 2 QUARTS

Dressed up for the table with fresh berries and mint sprigs, seltzer and syrupy raspberry vinegar make a thirstquenching combination.

1/4 cup raspberry vinegar; 6 tablespoons sugar; 2 quarts seltzer (about 2 liters) Garnishes: raspberries; fresh mint leaves

Bring vinegar and sugar to a boil in a small saucepan over medium heat. Boil, stirring occasionally, until sugar is dissolved, about 1 minute. Set syrup aside to cool. Put syrup in a pitcher; stir in seltzer, add ice, and serve.

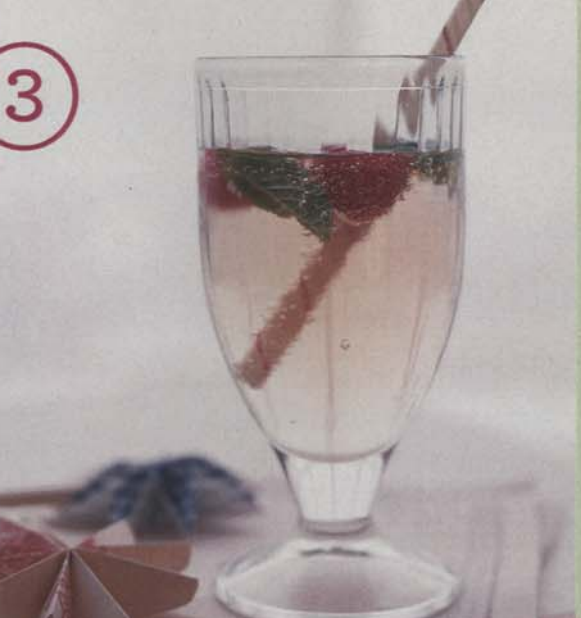

**EGG CREAM** (above) SERVES 2

The king of diner drinks is actually made with milk, chocolate syrup, and seltzer-but no eggs.

1/4 cup chocolate syrup; 1/2 cup milk; 1 cup cold seltzer

Put 2 tablespoons chocolate syrup into each of two 10-ounce glasses. Add 1/4 cup milk to each. Divide seltzer between glasses; stir vigorously, and serve.

# **Scott Jarson**

**SUN, SEA OR STRIP?: Sun** 

#### **AGE: 48**

MY OCCUPATION IS... Owner/Partner (with wife, Debbie) Jarson & Jarson Real Estate - a boutique real estate firm that specializes in what we term "Architecturally Unique Homes"<br>— and Jarson Interactive, the firm behind<br>USAarchitecture.com, a national source for locating unique, available architecture.

MY FIRST JOB WAS... I've been working forever. One of my first paying jobs was<br>a sandal maker in a classic hippie leather shop. I've also loaded railroad cars with vegetables, harvested lettuce, traded vintage guitars, had a blues/rock band, played bagpipes, you name it.<br>Prior to all of this, I made and sold funk ceramic<br>sculptures in the '60s.

MY WORDS TO LIVE BY ARE... "Ars longa, vita<br>brevis" ("Art is long, life is short").

I AM MOTIVATED BY... creative thought.

MY GREATEST FEAR IS... beige. I have a big fear "sameness." of

MY PET PEEVE IS... lost opportunity to create<br>beauty and to celebrate originality.

**BEFORE I DIE... I will.** 

PHOTO BY JESSE RIESER

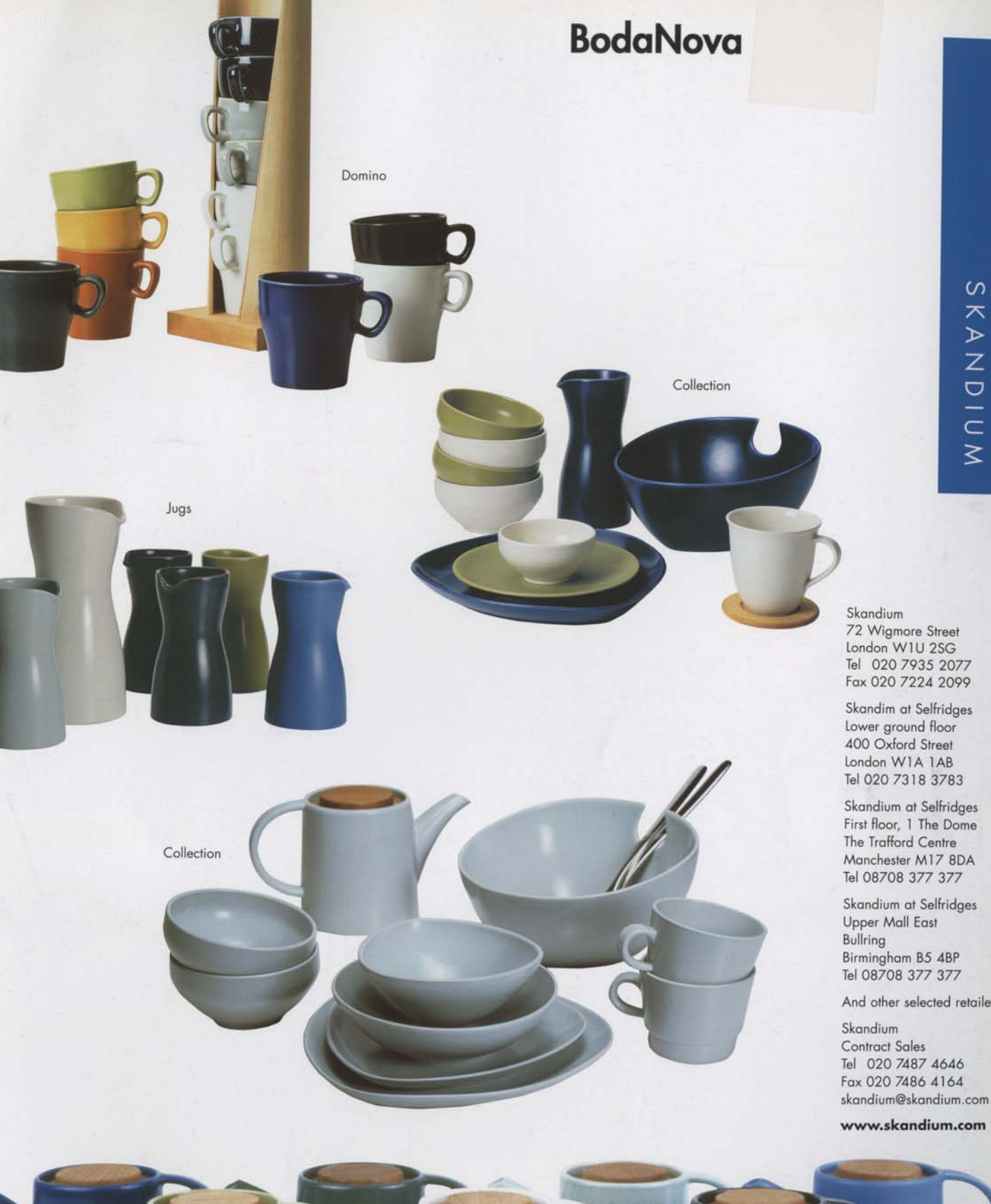

And other selected retailers

skandium@skandium.com

#### www.skandium.com

Teapots

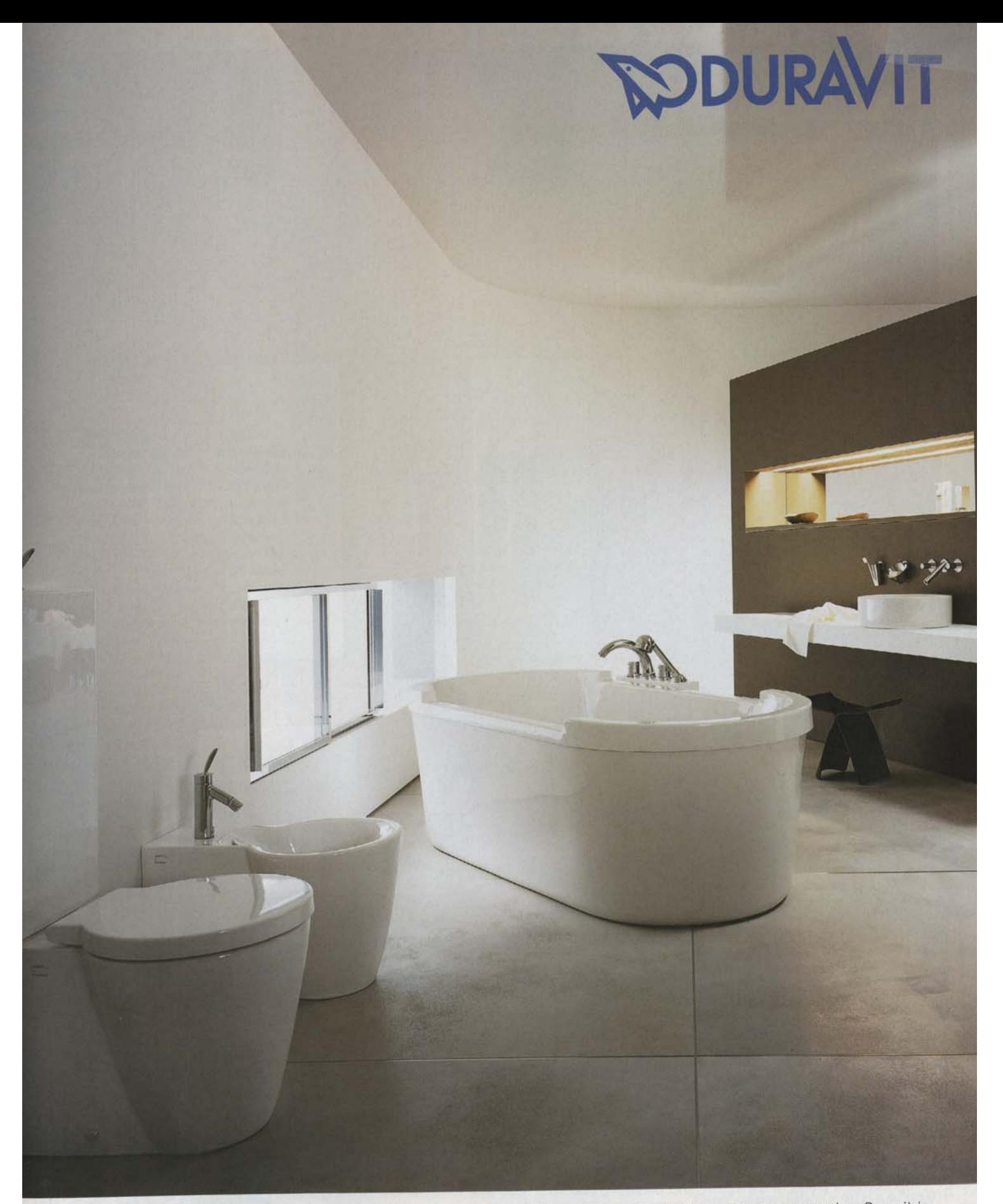

Living bathrooms. Sanitaryware, bathroom furniture, showertrays, bathtubs, whirt and wellbeing systems, accessories: Duravit is leading the way to the complete bathroom. More info at Duravit UK, Unit 7 Stratus Park, Bruden

### Living bathrooms | www.duravit.com

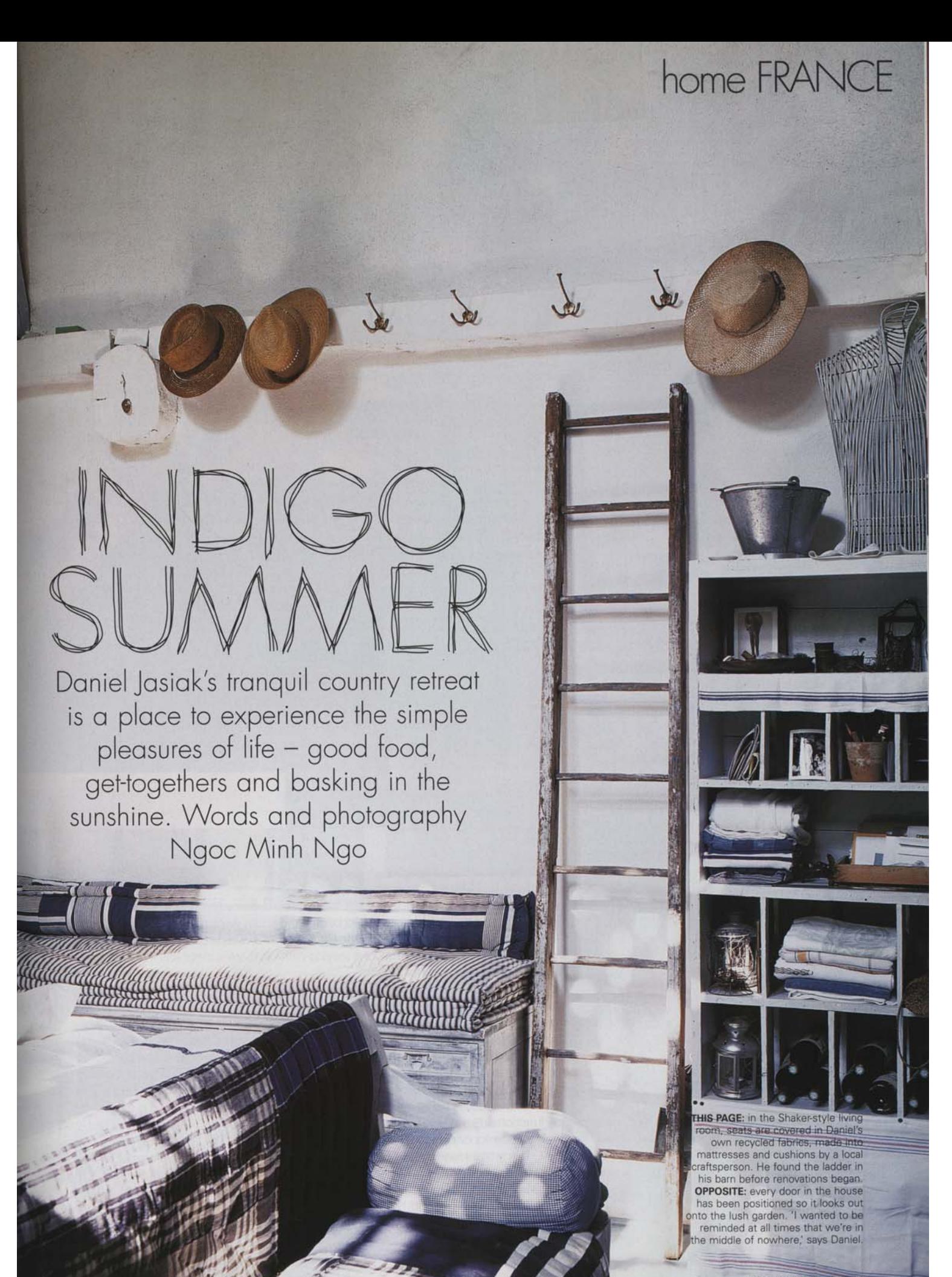

**EBRUARY ELLE DECO 9** 

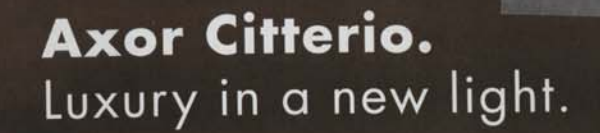

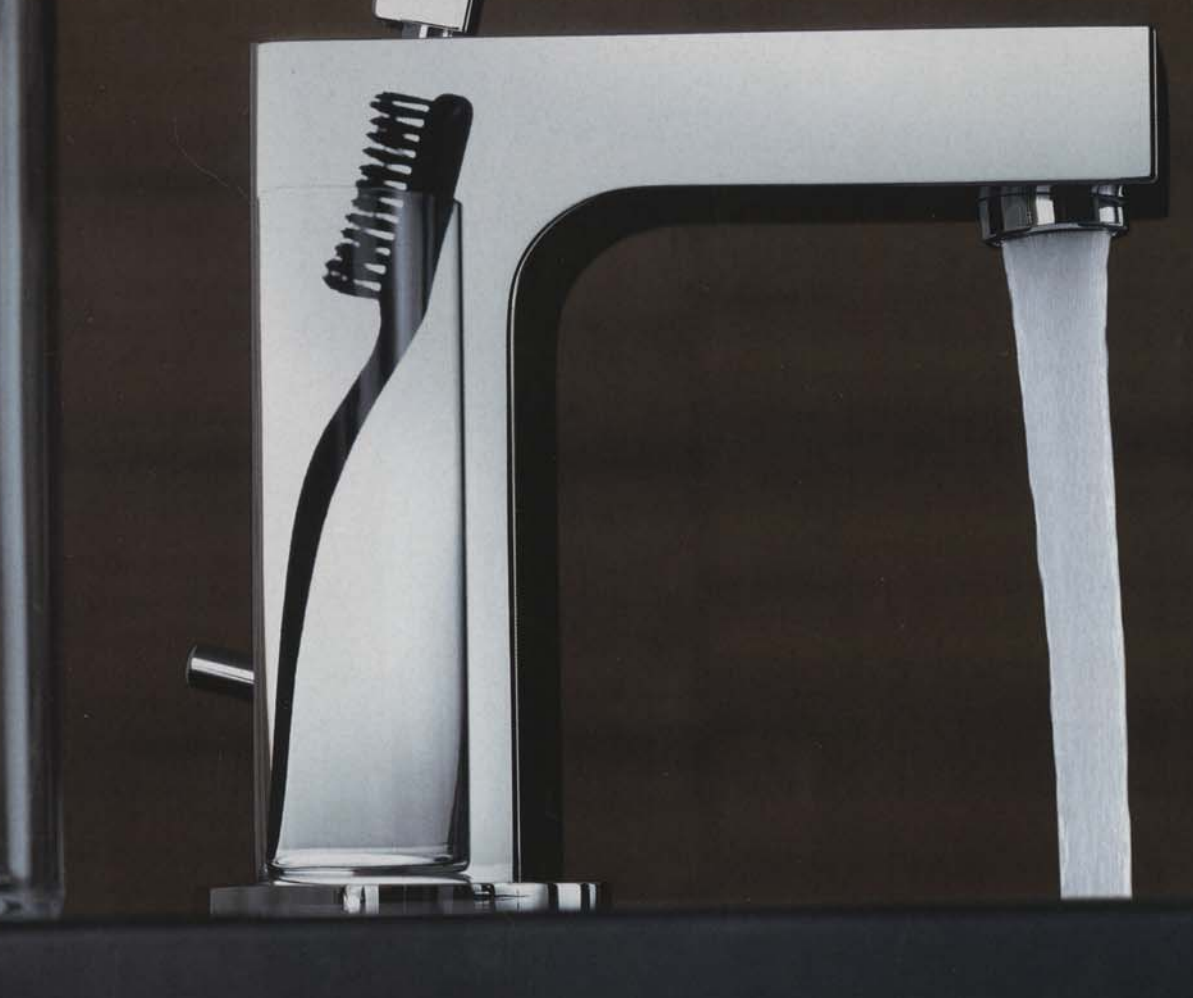

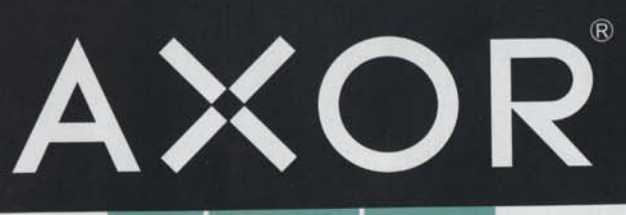

## hansgrohe

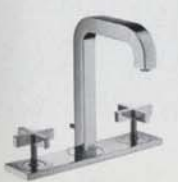

The new luxury: The Axor Citterio bathroom line, designed by the Italian architect and designer, Antonio Citterio. Mixers, showers and bathtubs - expressed in a new design language which links angle and curve harmoniously. Clear in form, rich in detail, diverse in use. For more information visit our website at www.axor-citterio.com or telephone 0870 770 1972.

# deco SPOTLIGHT

THIS PAGE: 'Scoop' chair, fabric; covered in cotton/vis 'Caterina' fabric code F110 Raven (130cm W), £75 per n Guild. Coffee table, see below. On<br>coffee table, from left: bamboo and<br>resin vase, £59, Heal's. Earthenware 'Nuova' vase, £35, Habit 365+' square plate, £3 customised with "Large Paisley Pack The Stencil Library; and pen. Fork (on plate), st Dyed-aluminium 'Folding Bowl' with stainless-steel links by<br>Beeley, £160, Alumin Cotton-mix wash bag newspaper), stylist's try Past Caring. On (220 L x 24cm W), £ Black and white sill Citrus<sup></sup> cushion by Me-oh-& Purves. On floor £28, Lowie. Money Flowers or any god (under plant), sty try Stella. Vintage Dogtooth-check shoes, £49, Zara. On<br>wall: 'Vintage Crown' wallpaper code Dogtooth-check 55981D (52cm) EW Moore & S for similar tryT window: stripe<br>for a similar fall

China ack marker **Ivanna** Artwor nder milar. **t** for similar,<br>Wool scarves **rusV** urves col bobble hat, plant, £3, Impulse florists. String bag 's own; for similar Os tights, £1, Stella £8,95 per 10m roll, 70s-style carpet,<br>Carpet Library, At cotton roman blind, ic try Osborne & Little

in.

**Designe** 

Perch your caffeine fix on one of<br>these graphic, sharply styled<br>offee tables. By Victoria Metcalf.<br>Photographer Lina Ikse Bergman

 $\mathbf{D}$ 

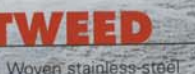

'Tweed' coffee table (117 W x 48 H x 117 cm D) £2,380, Chaplins London

ELLE DECO 59

# take stock

Up to 70% off stock items<br>Discounts on all new orders<br>Ends 31.01.04

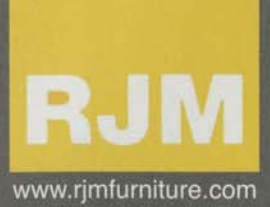

16 Wigmore Street<br>London W1U 2RF (020) 7637 9738 203 Kentish Town Road<br>London NW5 2JU (020) 7428 9761

Weekdays 10.00-6.00pm, Saturdays 11.00-5.30pm

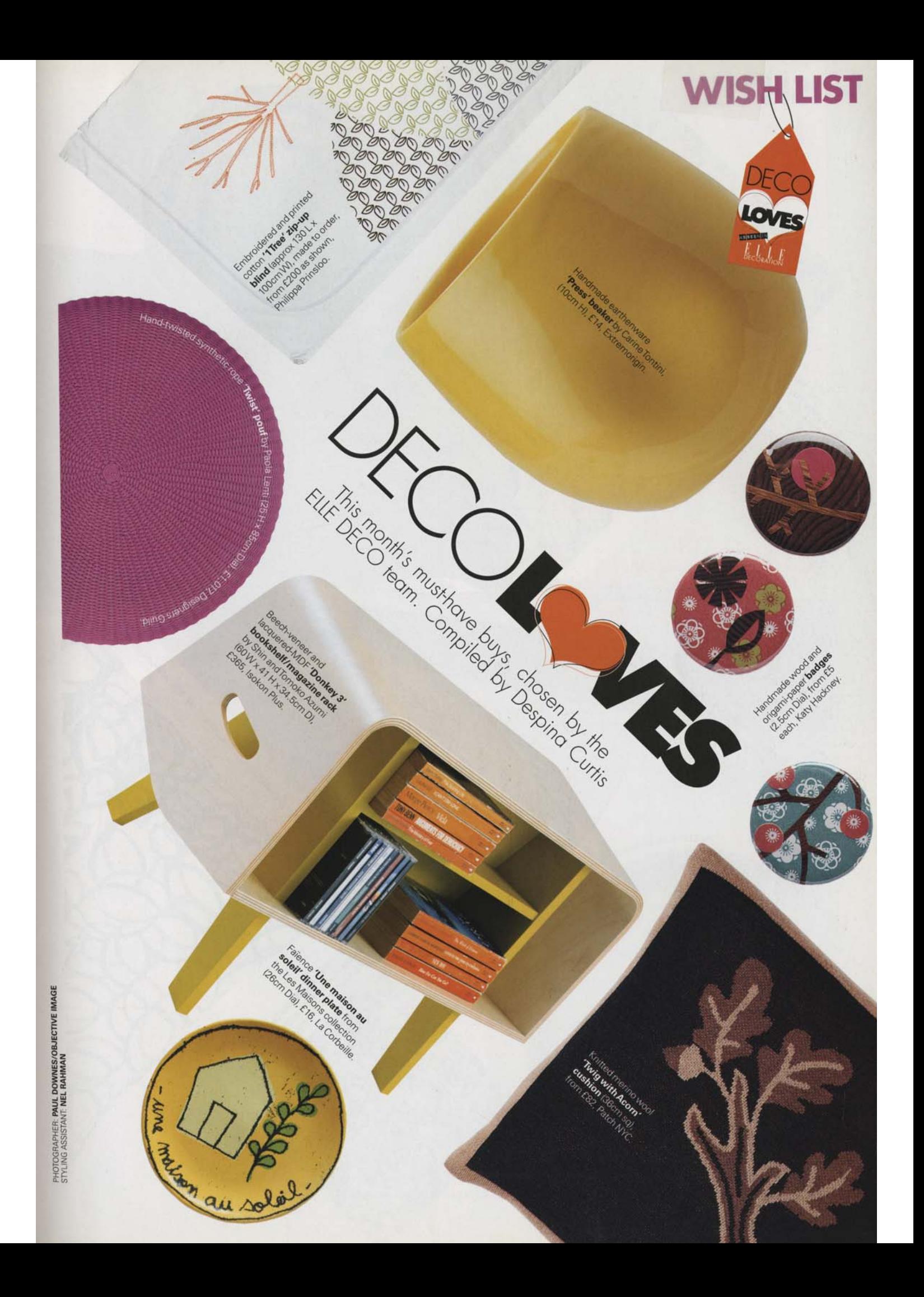

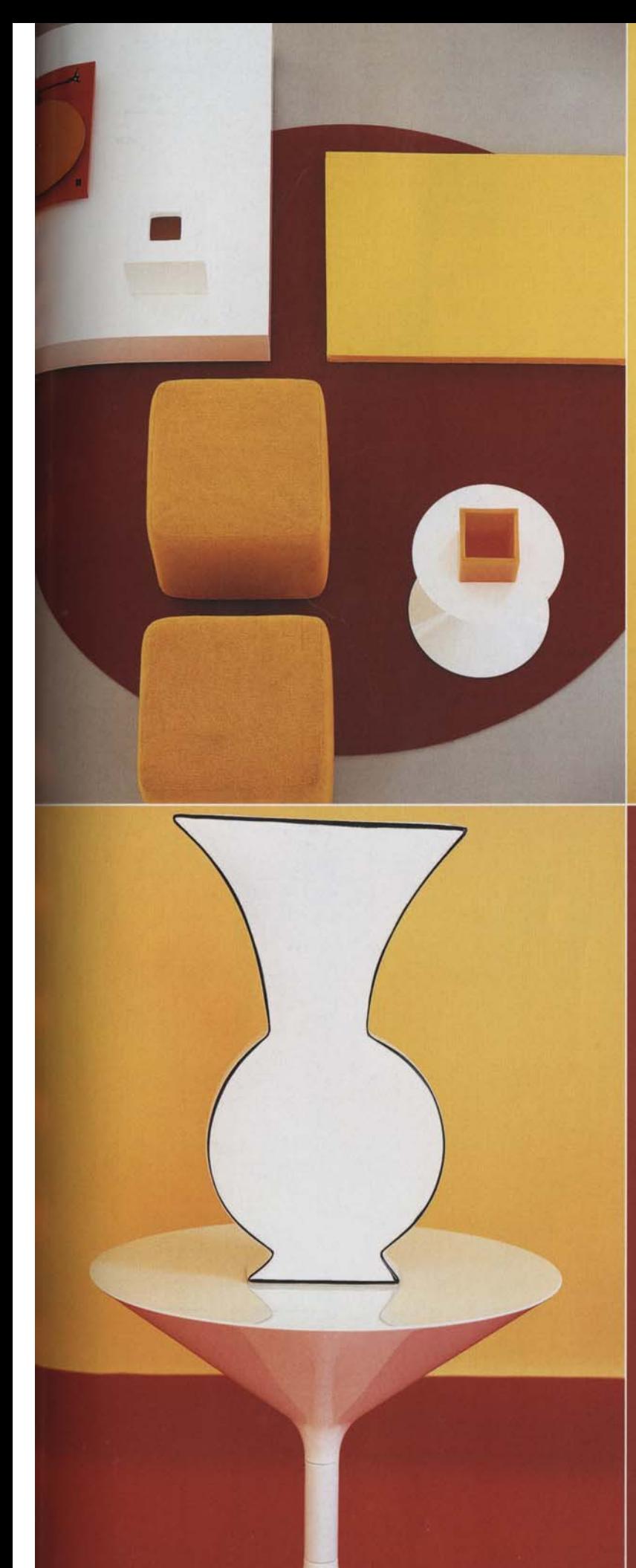

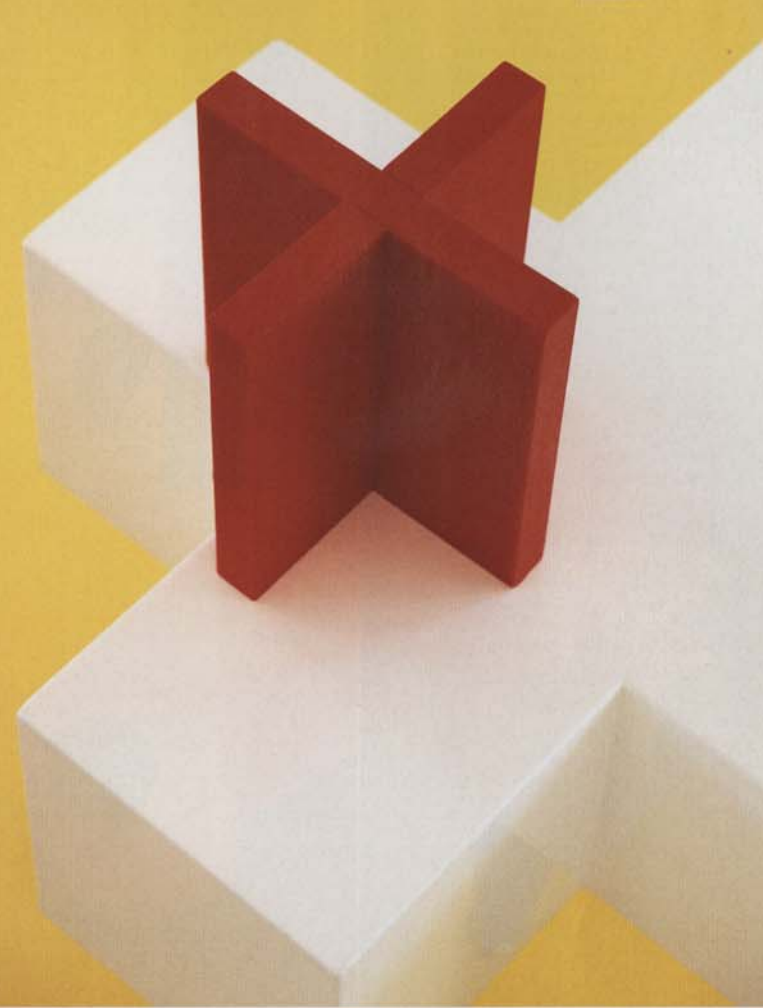

**ABOVE LEFT:** white lacquered-plywood **'Note' coffee**<br>table by Cassina (100 L x 100 W x 20cm H), £622,<br>RJM Furniture. **Felt fabric** in Orange Chrome (183cm W),<br>£6.30 per m, The Bollom Group; on **frame** (150 L x 60cm W), made from stretcher bars, from a selection, 60cm W), made from **stretcher bars**, from a selection,<br>from 99p each, Atlantis European. **"Blocco" foam blocks**<br>covered in Cambridge Yellow wool-mix fabric (40cm sq),<br> $E1,500$  for seven foam blocks in various sizes, shape

(32.5 L × 41.5 W × 13cm Fri, E1.35, Henley Designs. Winter<br>
eramic bulb planter box (30 L x 30 W x 10cm H), £93,<br>
B&B Italia. On "Tempo" side table: orange wax square<br>
planter (17cm sq), £15, Jo Plant. On floor: felt "Dot felt 'Dot' rug, as before. [>